## Welcome to TownSq

#### Experience Community Your Way

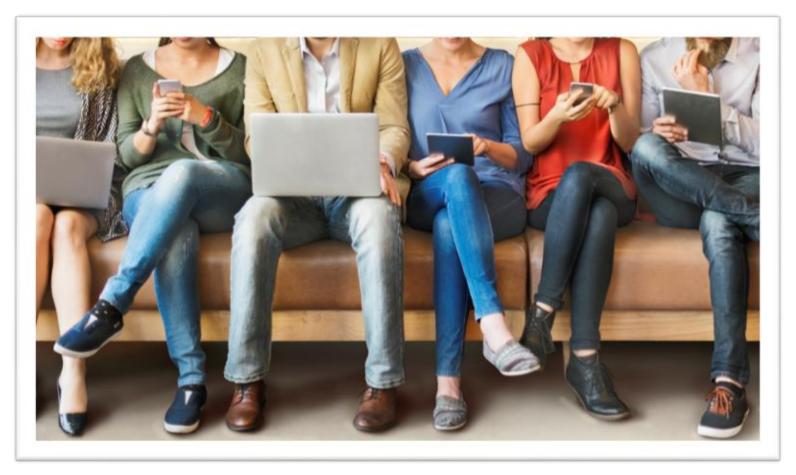

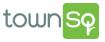

### What is TownSq?

- Our new, all-in-one technology solution for managed communities
- Empowers community management teams, board members and residents to:

CONNECT • COLLABORATE • STAY UP-TO-DATE

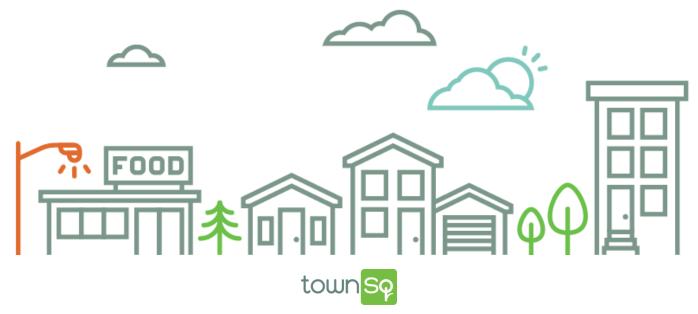

### How Do You Access TownSq?

- Access on any device
- Visit the website from your desktop: <u>www.townsq.io</u>
- Download the app :

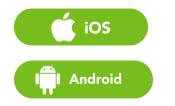

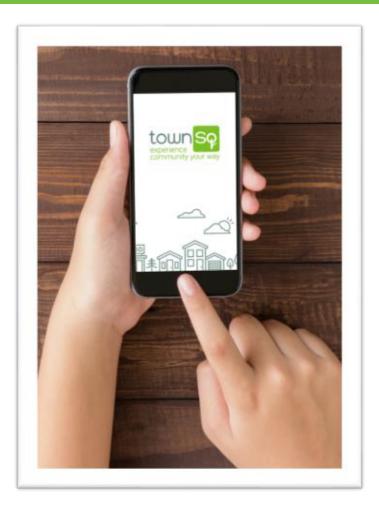

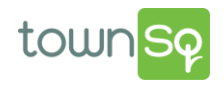

## **Getting Started**

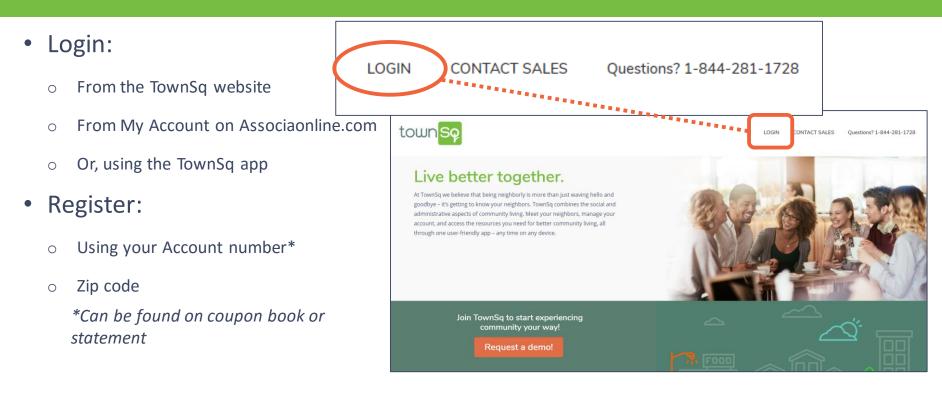

Now that you're logged in, you're ready to:

CONNECT • COLLABORATE • STAY UP-TO-DATE

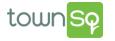

### Getting Started (cont'd)

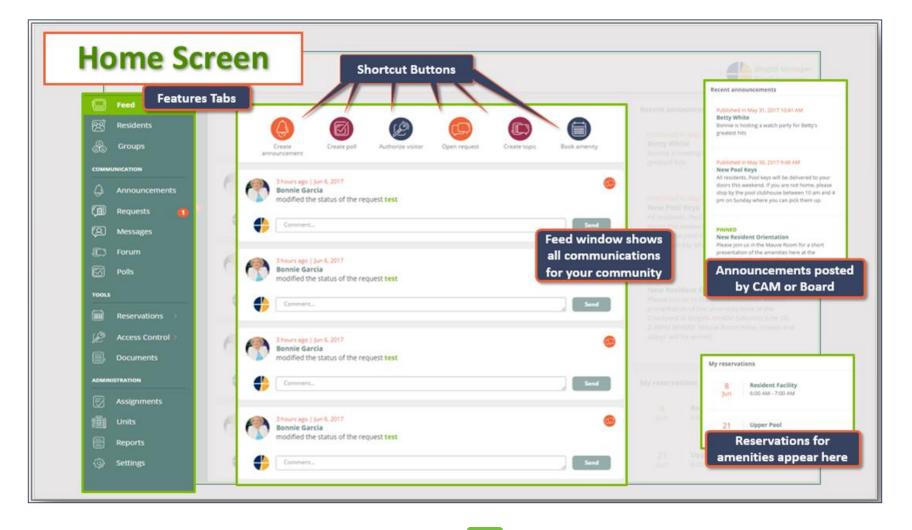

town

#### **Manage Your Account** SEE ALL TRANSACTIONS • Link accounts ----- Review Alan Perez Buzzdog Association transactions Accounts See all transactions **Recurring Charges** Customize your See all transactions 😁 Oct 2017 communication • 11 Center | 8001071951 - Alan Perez 📁 Center settings ch 1B8WnSBvlpqvqMb7Q -\$11 168.32 😁 Sep 2017 937 Northland • 11 Center | 8001071951 - Alan Perez CURRENT BALANCE -3095.81 py\_1872i0BvlpqvqMb7n ACH Payment -\$100 Credit Card Payment -\$100 • 11 Center | 8001071951 - Alan Perez -\$13.05 ACCOUNTS towns

## Manage Your Account (cont.)

towr

- Review your account balance
- Make a one-time payment or schedule recurring payments:
  - 1. Click accounts
  - 2. Select an **account**
  - 3. Click make a payment
  - 4. Add your preferred payment method (Credit Card or ACH) to our secure environment
  - 5. Pay online instantly with a one-time payment or set up recurring payments with auto pay

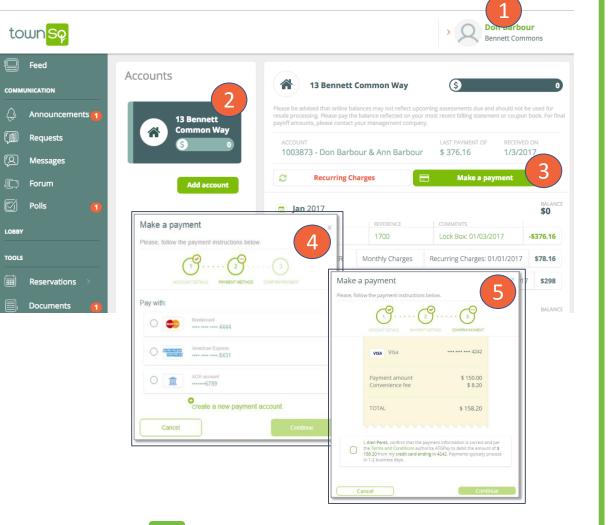

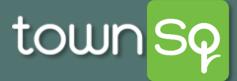

#### **Opt In/Out Preferences: Homeowner**

| town <mark>Sq</mark> | ୟ <sub>⊕</sub> Invite neig                                                                                                    | ghbor John Doe<br>Hillwood Demonstration                           |
|----------------------|----------------------------------------------------------------------------------------------------|--------------------------------------------------------------------|
| Feed                 |                                                                                                    | Recent ① Edit profile                                              |
| Residents            | REQUEST CAR AUTHORIZE VISITOR OPEN REQUEST BOOK AMENITY CREATE TO                                                                                               | Click your profile and                                             |
|                      |                                                                                                    | select Edit profile                                                |
| ြို့ News & Events 2 | ACCOUNT SCURRENT BALANCE                                                                                                    |                                                                    |
| త్ర Requests         |                                                                                                    | Published on Aug 15, 2018 1:10 PM<br>South Gate Closed For Repairs |
| □ Messages           | a month ago   Sep 21, 2018                                                                                                    | Gate closed today from 1-5 pm, please use                          |
| දි Forum 2           | modified the status of the request Light Out                                                                                                    | Published on Aug 1, 2018 1:19 PM                                   |
| 🛇 Polls 🛛 3          | Comment                                                                                                    |                                                                    |
|                      | 2 months ago   Aug 30, 2018<br>Joshlyn D Boardmember                                                                                                    |                                                                    |
| Package control      | created a new announcement Community BBQ                                                                                                    | My authorizations                                                  |
| Access Control V     | BYOBeverages and meet us at the gazebo to get to know your neighbors! Hot dogs<br>and burgers are provided. Please bring any additional items to pass or grill! | Joy Anderson<br>Guest Send invitation                              |

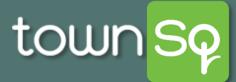

#### **Opt In/Out Preferences: Homeowner**

| Image: Feed       Image: Basic INFORMATION         Image: Basic INFORMATION       Image: Basic INFORMATION         Image: Change profile picture       Image: Do not receive Individual Daily digest (Message responses)         Image: Change profile picture       Image: Do not receive Individual Daily digest (Message responses)                                                                                                    |               |
|----------------------------------------------------------------------------------------------------|---------------|
| Image: Antiper centre     Image: Centre     Image: Centre | Weekly digest |
| OPERATIONS         Image: control         Image: control         Image: control         Image: control         Image: control         Image: control         Image: control         Image: control         Image: control         Image: control         Image: control         Image: control         Image: control         Image: control                                                                                                    |               |
| Tools          Reservations           Documents           Tools          Image: Documents       Image: Documents          Show my address          Show my telephone          Show my telephone                                                                                                    |               |
| ADMINISTRATION   Assignments                                                                                                    | Save          |

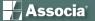

#### **Linking Multiple Homeowner Accounts**

This job aid is designed to help you assist homeowners who have multiple accounts or units to link them in TownSq. This functionality provides a single sign in and prevents users from having to log into each account separately.

**1.** When the homeowner logs in to TownSq, on the main feed screen they will click on their profile.

| town <mark>Sq</mark>                                                             | Bonnie Garcia<br>Biopt/S Association            |
|----------------------------------------------------------------------------------|-------------------------------------------------|
| Feed                                                                             | Accounts See all transactions Recarring Charges |
|                                                                                  | See all transactions                            |
| <ul> <li>Requests (2)</li> <li>Messages</li> <li>Forum (1)</li> </ul>            | 613 Dwight<br>S cument sulvice 3426             |
| Polls (1)                                                                        | 918 Burning Wood<br>S CARRENT SLANCE 173.97     |
| <ul> <li>Reservations &gt;</li> <li>Access Control</li> <li>Documents</li> </ul> | Add account                                     |
| ADMINISTRATION                                                                   |                                                 |

2. Once the profile drop down pops up they will need to click on Accounts.

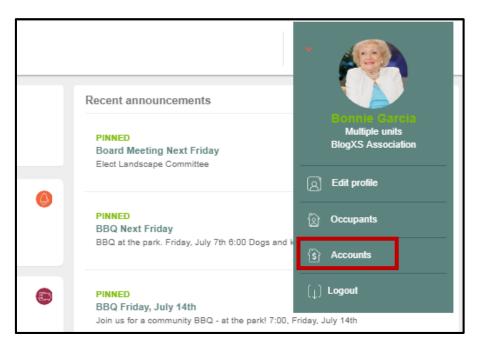

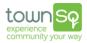

3. Once they have reached the "accounts" screen they will be able to see all of the accounts that have been linked to their profile. To add a new account, they will need to click on "Add Account".

| town <mark>Sq</mark>                                                  |                                             |                                                                                                    |
|-----------------------------------------------------------------------|---------------------------------------------|----------------------------------------------------------------------------------------------------|
| E Feed                                                                | Accounts                                    | See all transactions                                                                                                    |
| COMMUNICATION                                                         | See all transactions                        | Please be advised that online balances may not reflect upcoming assessments due and should not be used for resale proce<br>final payoff amounts, please contact your management company. |
| <ul> <li>Requests (2)</li> <li>Messages</li> <li>Forum (1)</li> </ul> | 613 Dwight<br>CURRENT BALANCE 3426          |                                                                                                    |
| Polls ()                                                              | 918 Burning Wood<br>CURRENT BALANCE 173.97) |                                                                                                    |
| <ul> <li>Reservations →</li> <li></li></ul>                           | Add account                                 |                                                                                                    |
| ADMINISTRATION                                                        |                                             |                                                                                                    |

4. Once the owner clicks on "Add account" they will be taken to another login screen, where they will need to enter the Account Number for the new account they would like to link and the Zip Code of the account the unit belongs to. Click continue.

| town <mark>Sp</mark>                                                                                            |                                                                                                    |               |
|----------------------------------------------------------------------------------------------------|----------------------------------------------------------------------------------------------------|---------------|
|                                                                                                    |                                                                                                    | 7             |
|                                                                                                    | Welcome                                                                                                   |               |
|                                                                                                    | Before you can register we need to identify your account. Please<br>enter your account number & zip code. | count. Please |
| A DEC                                                                                                    | Account number* 🛛                                                                                         |               |
|                                                                                                    | Zip/Postal code*                                                                                          |               |
| the second second second second second second second second second second second second second second second se | 14459                                                                                                    | continue      |
| VIE-                                                                                                    | * Required continue                                                                                       | 2             |
| Reserved and                                                                                                    | Already registered?   Having trouble?                                                                     |               |
|                                                                                                    |                                                                                                    | J             |
|                                                                                                    |                                                                                                    |               |
| Associa                                                                                                    | WILLING AND AND AND AND AND AND AND AND AND AND                                                           |               |

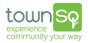

5. The homeowner will receive a confirmation message asking them to verify that the account provided is actually theirs. Click OK.

| Brenda Cruz                                                   |                         |
|---------------------------------------------------------------|-------------------------|
| Account #<br>8001074673                                       | Zip Code<br>14459       |
| Address<br>25 Dahle, Sprir                                    | ng, TX                  |
| Add this acc                                                  | ount to your TownSq use |
|                                                               |                         |
|                                                               | -                       |
| Great, now you can                                            |                         |
| Great, now you can<br>to your TownSq use<br>TownSq user email | r.                      |

6. The account has now been linked to the owners' login and they will need to only log in once to access all of the linked accounts. To verify, the owner will go back to their profile and click on "Accounts" to be taken to a listing of their accounts.

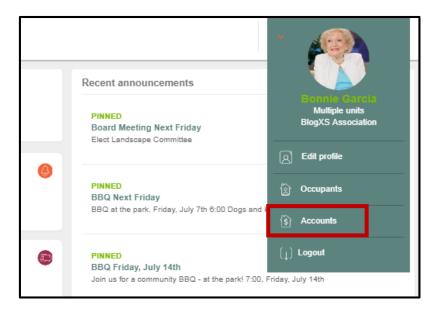

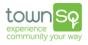

#### The new account will now appear in the "accounts" screen.

| Accounts                                     | See all transactions                                                                                                    |
|----------------------------------------------|----------------------------------------------------------------------------------------------------|
| See all transactions                         | Please be advised that online balances may not reflect upcoming assessments due and should not be used for resal<br>coupon book. For final payoff amounts, please contact your management company. |
| 613 Dwight<br>S CURRENT BALANCE 3426         |                                                                                                    |
| 918 Burning Wood<br>S CURRENT BALANCE 173.97 |                                                                                                    |
| 25 Dahle<br>S CURRENT BALANCE 400            |                                                                                                    |
| Add account                                  |                                                                                                    |

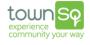

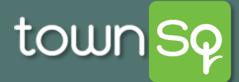

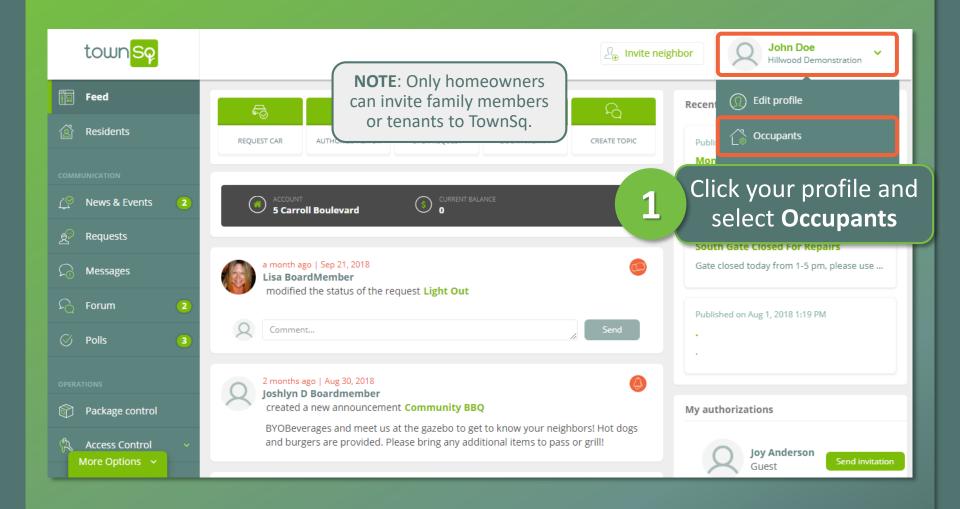

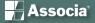

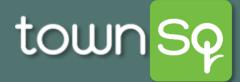

| town <mark>Sq</mark> | Arrow Barbon     Arrow Barbon       Arrow Barbon     Arrow Barbon       Arrow Barbon |
|----------------------|----------------------------------------------------------------------------------------------------|
| Feed                 | Occupants                                                                                                    |
| Residents            | Register and invite other occupants or tenants of your units to townSq.                                                                                                    |
|                      | Q. Create occupant                                                                                                    |
| News & Events        | The more the merrier! 2 Click Create                                                                                                    |
| ළ Requests           | occupant                                                                                                    |
| C Messages           |                                                                                                    |
| දි Forum             |                                                                                                    |
| 🛇 Polls              |                                                                                                    |
|                      | TownSa works better with more people. Pegister your                                                                                                    |
| Package control      | TownSq works better with more people. Register your<br>family members and tenants :)                                                                                                    |
| 🖄 Access Control 🗸 🗸 |                                                                                                    |

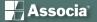

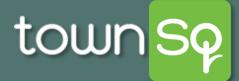

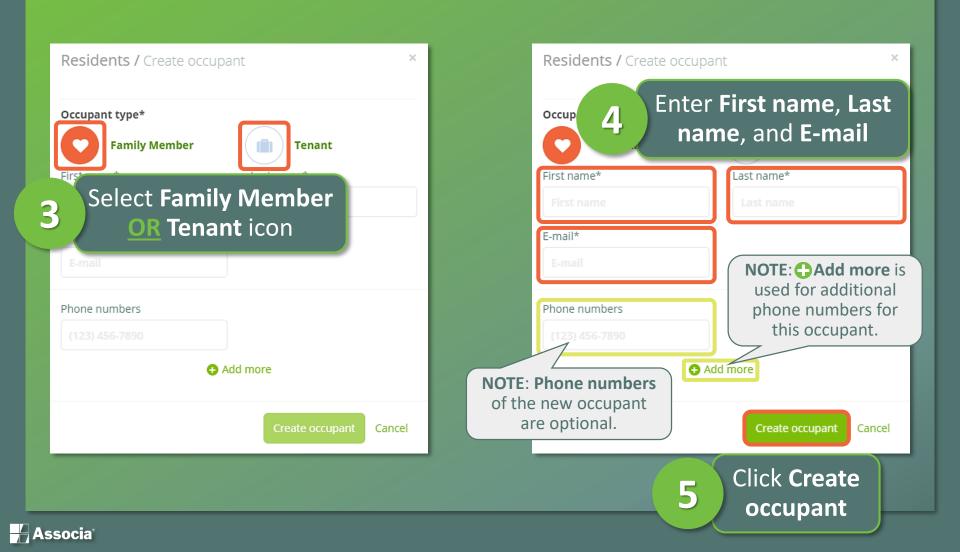

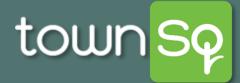

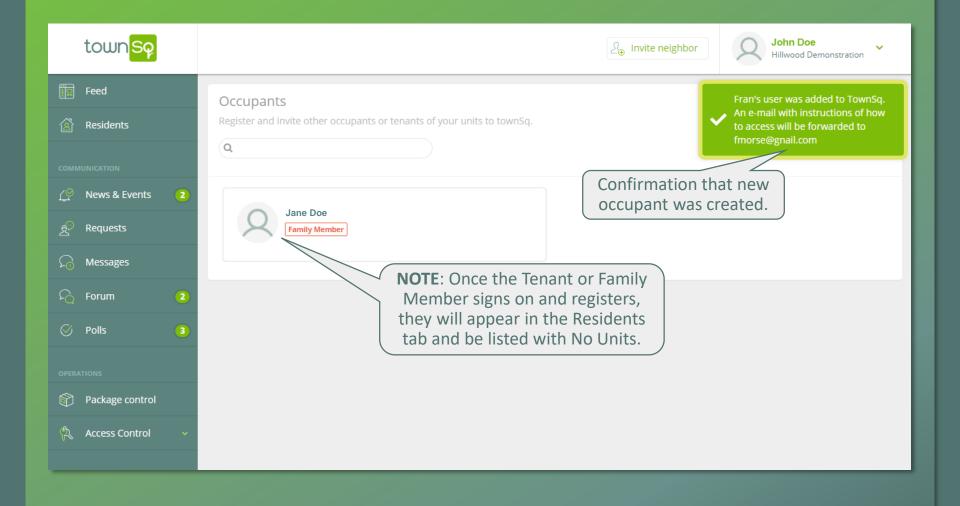

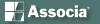

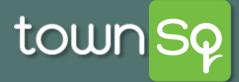

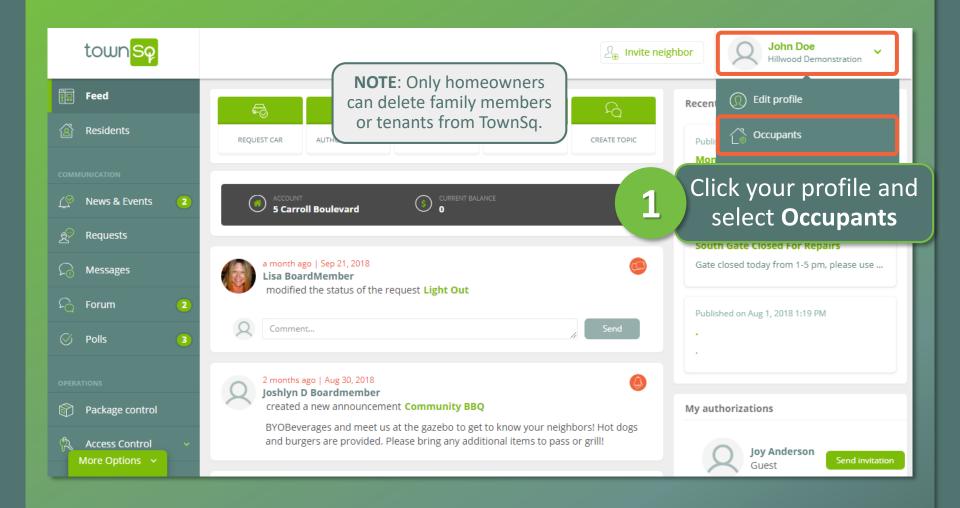

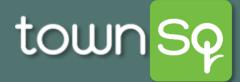

| town <mark>Sq</mark>     | Arrow Participation       Arrow Participation         Arrow Participation       Arrow Participation         Arrow Participation       Arrow Participation |
|--------------------------|----------------------------------------------------------------------------------------------------|
| Feed                     | Occupants                                                                                                    |
| Residents                | Register and invite other occupants or tenants of your units to townSq.                                                                                   |
|                          | Q         Create occupant                                                                                                    |
| ∫ News & Events 2        |                                                                                                    |
| දු <sup>ව</sup> Requests | Jane Doe<br>Family Member                                                                                                    |
| □ Messages               | Hover mouse over the individual you wish to                                                                                                    |
| දි Forum 😢               | 2 delete. Click the trash can icon icon which will appear.                                                                                                |
| 🛇 Polls 🕒                |                                                                                                    |
|                          |                                                                                                    |
| Package control          |                                                                                                    |
| 💫 Access Control 🗸       |                                                                                                    |
|                          |                                                                                                    |

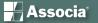

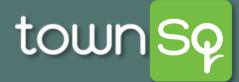

| town <mark>Sq</mark>     | l i i                  | Delete occupant                                  | e neighbor | Q John Doe<br>Hillwood Demonstration |
|--------------------------|------------------------|--------------------------------------------------|------------|--------------------------------------|
| Feed                     | Occupants              | Are you sure you wish to delete Jane Doe's user? |            |                                      |
| 🖄 Residents              | Register and invite of |                                                  |            |                                      |
| COMMUNICATION            | Q                      |                                                  | Back       | Create occupant                      |
| ြှို့ News & Events 🛛 🔁  | Jane [                 | Doe 3                                            | Click Yes  |                                      |
| දු <sup>ට</sup> Requests |                        | Member                                           | CIICK IES  |                                      |
| C Messages               |                        |                                                  |            |                                      |
| දි Forum 🔹               |                        |                                                  |            |                                      |
| 🖉 Polls 🔹                |                        |                                                  |            |                                      |
| OPERATIONS               |                        |                                                  |            |                                      |
| Package control          |                        |                                                  |            |                                      |
| 🕅 Access Control 🗸 🗸     |                        |                                                  |            |                                      |
|                          |                        |                                                  |            |                                      |

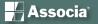

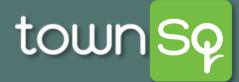

| town <mark>Sq</mark> | P <sub>⊕</sub> Invite neighbor Solution Solution |
|----------------------|----------------------------------------------------------------------------------------------------|
| Feed                 | Occupants The user Jane Doe was removed                                                                                                    |
| 🖄 Residents          | Register and invite other occupants or tenants of your units to townSq. from the HOA Hillwood Demonstration :)                                                                                                    |
| COMMUNICATION        | Confirmation that occupant was deleted.                                                                                                    |
| र्द्ध Requests       |                                                                                                    |
| ☐ Messages           |                                                                                                    |
| ි ← Forum 2          |                                                                                                    |
| 🛇 Polls 🕒            |                                                                                                    |
|                      | TownSq works better with more people. Register your                                                                                                    |
| Package control      | family members and tenants :)                                                                                                    |
| 🖏 Access Control 🗸   |                                                                                                    |
|                      |                                                                                                    |

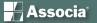

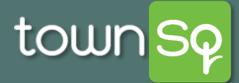

#### **Service Request: Homeowner**

| town <mark>Sq</mark> |                           |                    |                                                                  | $\mathcal{Q}_{\oplus}$ Invite neighbor | A John Doe<br>Hillwood Demonstration |
|----------------------|---------------------------|--------------------|------------------------------------------------------------------|----------------------------------------|--------------------------------------|
| Feed                 | Categories                | Requests/ Pending  |                                                                  |                                        |                                      |
| 🖄 Residents          | ▶ All                     |                    | s or suggestions to report? Submit a req<br>munity's management. | uest to open a direct and p            | private                              |
| COMMUNICATION        | Architectural Application | Q                  |                                                                  |                                        | Open request                         |
| , News & Events      | Archiniak                 |                    | OPENED BY                                                        |                                        |                                      |
| ट्र Requests         | 1 Sele                    | ct <b>Requests</b> | John Doe<br>Address 123 MAI                                      | 2 Click                                | Open request                         |
| □ Messages           | Landscape                 |                    | Address 123 MAI                                                  |                                        |                                      |
| දි Forum             | Maintenance               |                    |                                                                  |                                        |                                      |
| 🛇 Polls              | Pet Request               |                    |                                                                  |                                        |                                      |
| OPERATIONS           | Security                  |                    |                                                                  |                                        |                                      |
| Package control      | Work Order                |                    |                                                                  |                                        |                                      |
| 🖄 Access Control 🗸 🗸 | Work Orders - Landscape   |                    |                                                                  |                                        |                                      |
|                      | ▼ Filter By               |                    |                                                                  |                                        |                                      |
| TOOLS                | All                       |                    |                                                                  |                                        |                                      |
| ট Reservations 🗸 🗸   | Pending                   |                    |                                                                  |                                        |                                      |
| Documents            | Open                      |                    |                                                                  |                                        |                                      |

Associa<sup>®</sup>

# town <mark>Sq</mark>

### Service Request: Homeowner

|                                                          | Open request                                |                                                                     |
|----------------------------------------------------------|---------------------------------------------|---------------------------------------------------------------------|
|                                                          | What do you wish to talk about?             |                                                                     |
| 3 Enter a Title, choose a Canada and enter a Description |                                             | TIP: You may include an                                             |
|                                                          | Attachments<br>Pick a file                  | attachment by clicking in the box<br>and choosing a file to upload. |
|                                                          | or drag it to this area Cancel Open request | 4 Select Open request                                               |

🚽 Associa<sup>®</sup>

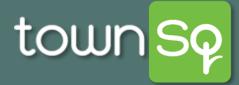

#### **Service Request: Homeowner**

| town <mark>Sp</mark> |                                                |                                                                                           |                                                                                                    | $\mathcal{L}_{\oplus}$ Invite neighbor                     | A John Doe<br>Hillwood Demonstration |
|----------------------|------------------------------------------------|-------------------------------------------------------------------------------------------|----------------------------------------------------------------------------------------------------|------------------------------------------------------------|--------------------------------------|
| Feed                 | Categories                                     | Requests/ Pending<br>Do you have any problems, quest<br>communication channel with your c | ions or suggestions to report? Submit a required of the second second seco |                                                            | Request created successfully! :)     |
| COMMUNICATION        | Architectural Application Architectural Review | Q                                                                                         | OPENED BY                                                                                                    | equest was crea                                            | Open request<br>CATEGORY             |
| हुरे Requests        | Car request (a)                                | Street Light Out                                                                          | Lisa BoardMember<br>No units                                                                                                    | Oct 22, 2018<br>Maintenance                                | Maintenance                          |
| 유 Messages           | Landscape (a)                                  |                                                                                           |                                                                                                    | Oct 17, 2018                                               |                                      |
| OPOILS               | Pet Request                                    | Car Request                                                                               | Address 123 MAIN STR                                                                                                    |                                                            | Car request                          |
| OPERATIONS           | Security<br>Work Order                         | Lights out on Main street                                                                 | Mike Smith<br>Address 128 MAIN STREET                                                                                                    | Sep 21, 2018 T In Process Common Area Maintenance Requests |                                      |
| 🗘 🗘 Access Control 🗸 | Work Orders - Landscap<br>e                    |                                                                                           | Address 120 WAIN STREET                                                                                                    | IN PROCESS                                                 |                                      |
| TOOLS                | ▼ Filter By                                    | water leak                                                                                | Barbara Jacobs<br>Address 143 MAIN STREET                                                                                                    | Sep 21, 2018                                               | Work Order                           |
| Documents            | ▶ Pending                                      |                                                                                           |                                                                                                    | Sep 18, 2018                                               |                                      |

Associa®